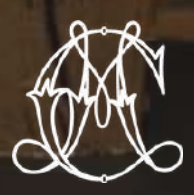

# CO LONEL TARGANY

**AGENCE D'ARCHITECTURE D'INTÉRIEUR** 

# FORMATIONS<br>PROPOSÉES

**Min** 

**CONCEPTIONS ET RÉALISATIONS HAUT DE GAMME POUR** DES INTÉRIEURS D'EXCEPTION !

2023

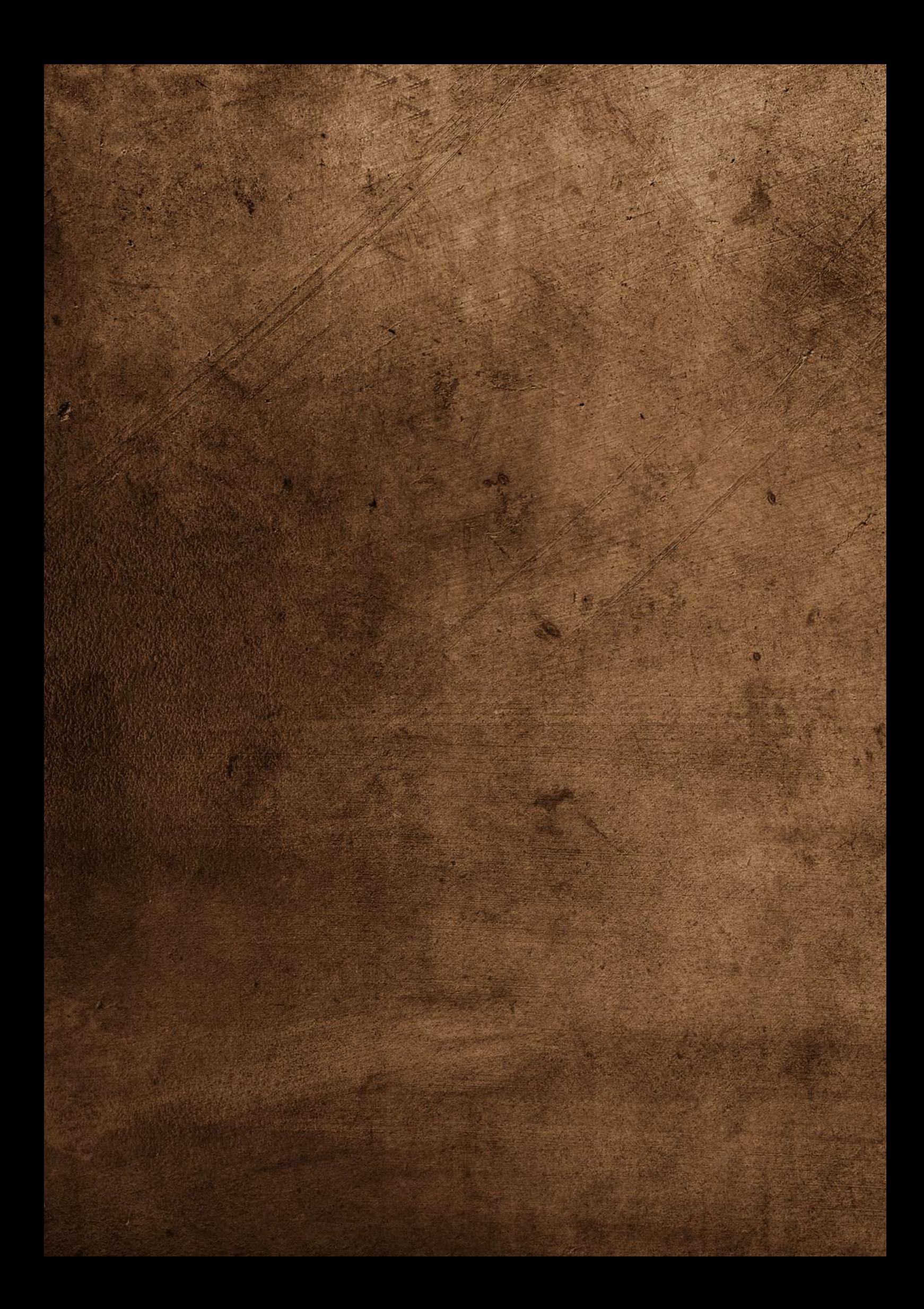

## **SOMMAIRE**

## **01**

L'AGENCE COLOMBE MARCIANO Découvrez l'histoire de l'agence Colombe Marciano et celle de sa créatrice.

#### FORMATIONS

L'agence Colombe Marciano propose des formations afin d'aider les personnes s'intéressant à l'architecture d'intérieur et la décoration.

### **02**

L'EQUIPE **03** Présentation de l'équipe de Colombe Marciano.

## **04**

#### FORMATION SKETCHUP

Première formation proposée afin d'utiliser le logiciel sketchup.

### **12**

#### FORMATIONS BUSINESS

L'agence Colombe Marciano propose des formations afin d'aider les personnes s'intéressant à l'architecture d'intérieur et la décoration.

## **17**

#### FORMATION DÉCORATEUR D'INTÉRIEUR

Cette formation a [pour](http://evene.lefigaro.fr/citation/photo-parle-tout-suite-besoin-explications-tout-monde-comprend-78428.php) but de vous former au métier sur une [période](http://evene.lefigaro.fr/citation/photo-parle-tout-suite-besoin-explications-tout-monde-comprend-78428.php) de [plusieurs](http://evene.lefigaro.fr/citation/photo-parle-tout-suite-besoin-explications-tout-monde-comprend-78428.php) mois afin d'avoir toutes les clés pour réussir dans ce [secteur.](http://evene.lefigaro.fr/citation/photo-parle-tout-suite-besoin-explications-tout-monde-comprend-78428.php)

## AGENCE COLOMBE MARCIANO

#### PRÉSENTATION DE L'AGENCE

L'architecte d'intérieur et décoratrice Colombe Marciano vous accompagne dans vos projets de rénovation complète depuis 2014 principalement sur Lyon et la région lyonnaise.

Titulaire d'un Bac +5 de l'ESC de Montpellier, d'un master en architecture d'intérieur obtenu à l'école d'architecture Lyonnaise CREAD ainsi que d'un diplôme de décoratrice, c'est avec passion et professionnalisme qu'elle exerce son métier.

Celui-ci consiste à mettre en oeuvre vos idées tout en les adaptant aux contraintes techniques et aux tendances les plus innovantes.

Sa force réside dans sa créativité et dans sa façon de penser les projets tant au niveau global que dans les moindres détails.

Elle pourra ainsi prendre en charge l'intégralité de votre projet de conception afin de créer une atmosphère unique tant dans les volumes que dans les matières.

L'agence se spécialise dans les rénovations et les constructions privées et professionnelles haut de gamme et nécessitant une rénovation complète afin d'exercer pleinement son savoir-faire.

L'agence ne fait pas de maitrise d'oeuvre. Celle-ci sera assurée soit directement par l'entreprise générale avec laquelle elle collabore soit par un maitre d'oeuvre.

## NOTRE ÉQUIPE

L'équipe est composé de 6 personnes :

Colombe Marciano, Justine rouby, Nourchen Mansouri et Eva Seux - architectes d'intérieur.

Justine rouby et Nourchen Mansouri sont également les formatrices 3D.

Une équipe composée de femmes dynamiques, sérieuses et appliquées pour répondre au mieux à vos demandes et faire de vos rêves une réalité.

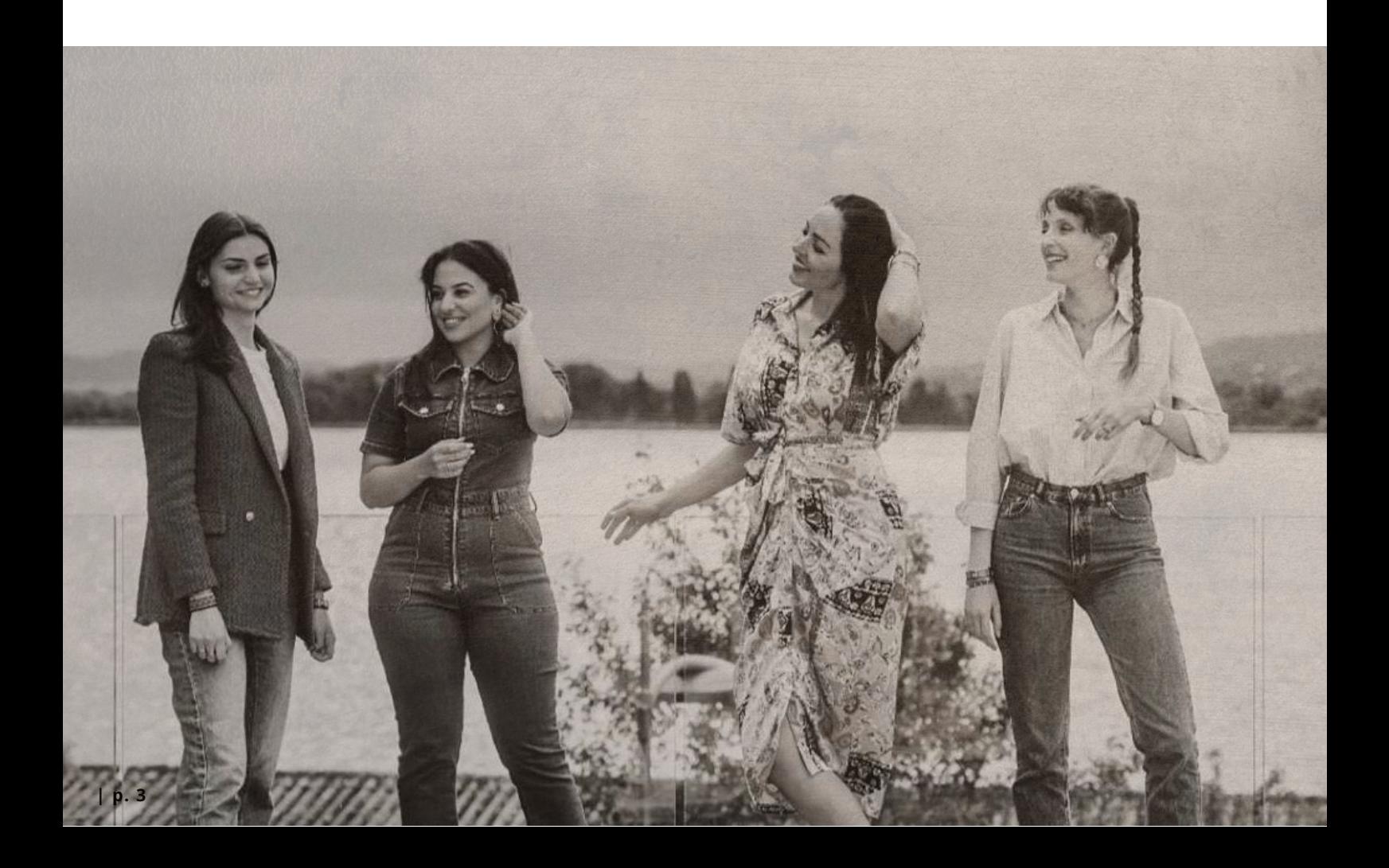

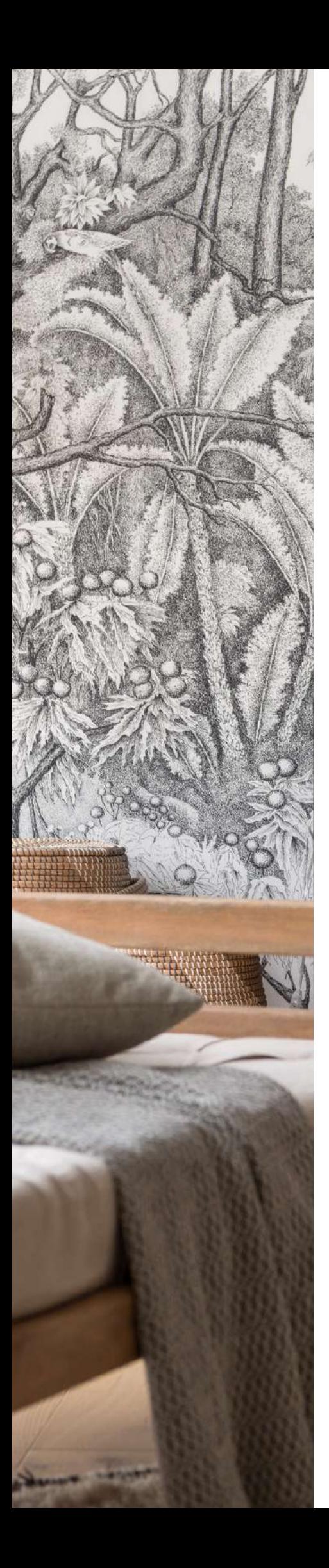

### POUR LES DÉCORATEURS OU ARCHITECTES D'INTÉRIEUR QUI VEULENT ALLER PLUS LOIN...

L'agence propose 3 formations dédiées aux architectes d'intérieur et aux décorateurs qui souhaiteraient approfondir leurs compétences :

La formation Sketchup, dispensée sur 3 jours, est un condensé de conseils et astuces nécessaires à la conception de 3D sur le logiciel Sketchup.

La formation Business sur le Métier de Décorateur : Les clés de la réussite dispensée sur 3 jours, vous permettra d'approfondir vos connaissances sur le métier et avoir les clés pour adapter vos stratégies commerciales.

La formation Décorateur d'intérieur a pour but de vous former au métier sur une période de plusieurs mois afin d'avoir toutes les clés pour réussir dans ce secteur.

Justine, Nourchene et Eva se feront un plaisir de vous partager leurs expériences et leurs connaissances.

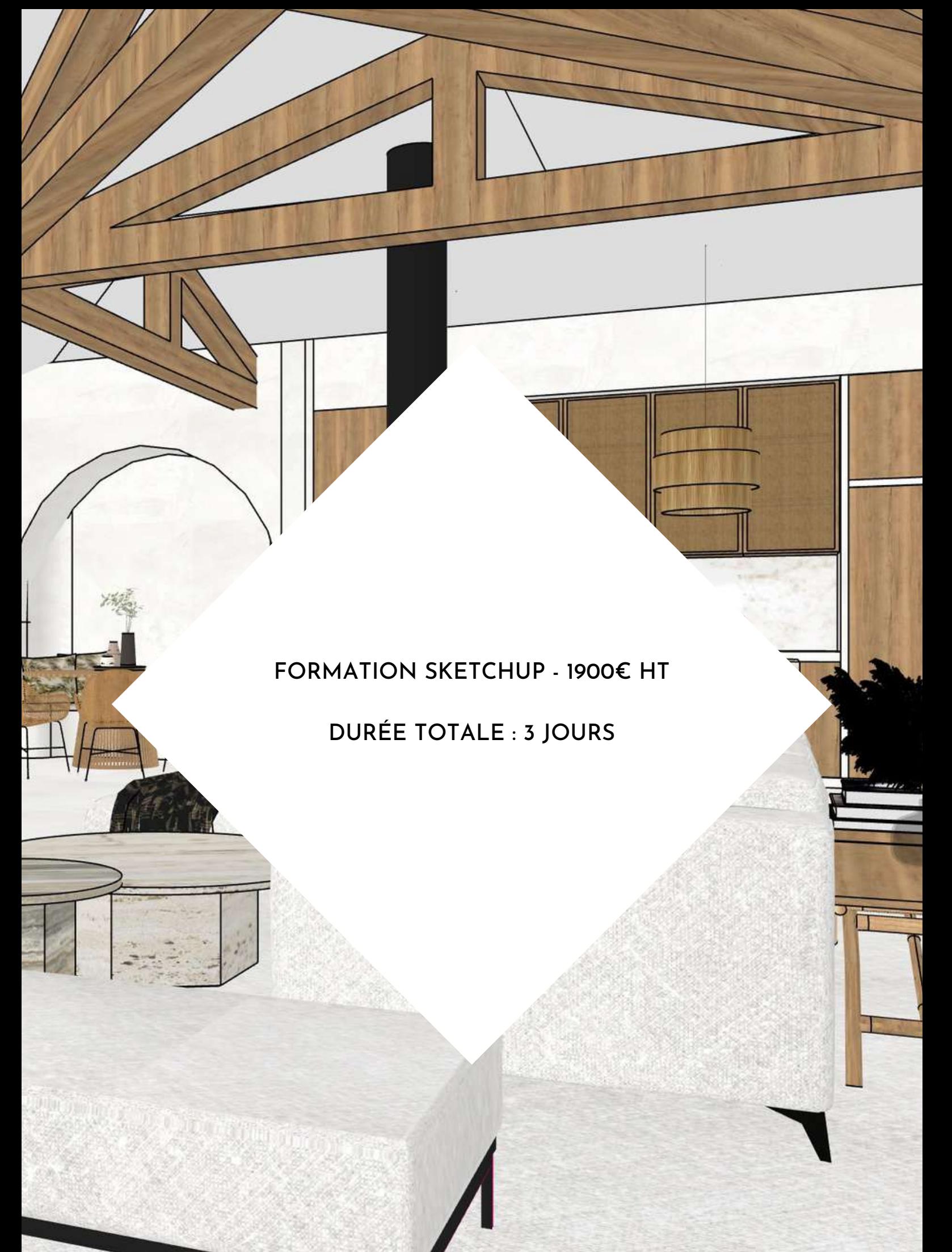

#### **La formation Sketchup**

Þ

Cette formation est réalisée par des architectes d'intérieur pour les architectes d'intérieur. Vous y trouverez tous les conseils et astuces nécessaires à la conception de plans et de 3D ! C'est une formation intense que nous avons à coeur de rendre ludique et accessible.

Sketchup est un des logiciels de référence pour la CAO «conception assisté par ordinateur». Il est utilisé par les architectes, les architectes d'intérieur et les décorateurs pour la construction de projets 3D.

Son utilisation constitue un véritable atout et permet de se différencier de la concurrence. Il est notamment indispensable pour réaliser des plans techniques, des cuisines, ou du mobilier sur mesure. Il permet au concepteur de donner vie à ses idées et au client de se projeter avant les travaux.

#### **Les objectifs de la formation :**

- Prendre en main la totalité du logiciel de façon ludique et professionnel.
- Savoir modéliser intégralement en 3D un intérieur de maison en utilisant la notion de groupe.
- Réaliser des jolies perspectives en 3D.
- Réaliser les plans 2D et les coupes de vos projets.

**Une formation de 3 jours dédiée aux architectes d'intérieur afin d'apprendre et de se perfectionner au logiciel Sketchup.**

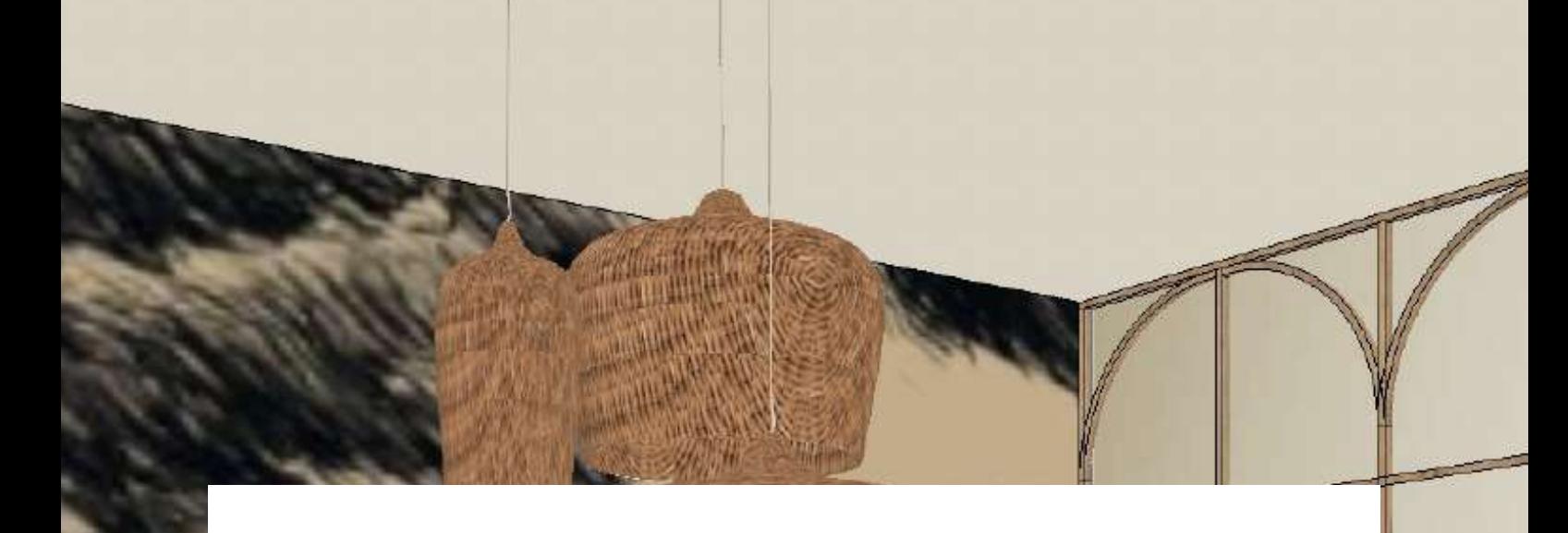

#### **Module 1 : Interface et outils Sketchup en 2D**

A – Présentation et Réglage de l'interface

B – Comment Naviguer en 3D, les systèmes de coordonnées, les outils panoramique, de zoom et de rotation, utilisation de vues axonométriques

- C Dessiner une ligne à partir d'un point, Utilisation des outils d'accrochage
- D Création des faces et inférences
- E Outil Rectangle
- F Dessiner un Cercle
- G Dessiner un Polygone
- H Dessiner un Arc de cercle, une Ligne courbe
- I Outil Décalage
- J Outil Cotation
- K Outil Mètre

**| p. 7**

#### **Module 2 : Traçage d'un plan 2D et passage à la 3D**

 $\tau$ 

 $\subset$ 

A – Outil Push : Extruder une surface, création d'un solide par extrusion, création d'une boîte, d'un cylindre, d'un tube

B – Outil Move : Déplacer des objets et éléments graphiques

C – Les groupes : Joindre, Subdiviser et Refléter en miroir des objets

D – Création d'un plan selon des côtes

E – Les composants : création d'une bibliothèque d'objets

F – Téléchargement des composants 1. Mettre à l'échelle et étendre des objets et composants 2. Modifications des objets et composants

G – Outil Follow me : Créer une plinthe, une moulure, une sphère

H – Outil Rotation : Faire pivoter des objets et éléments graphiques

I – Outil Gomme : Supprimer des objets et éléments graphiques

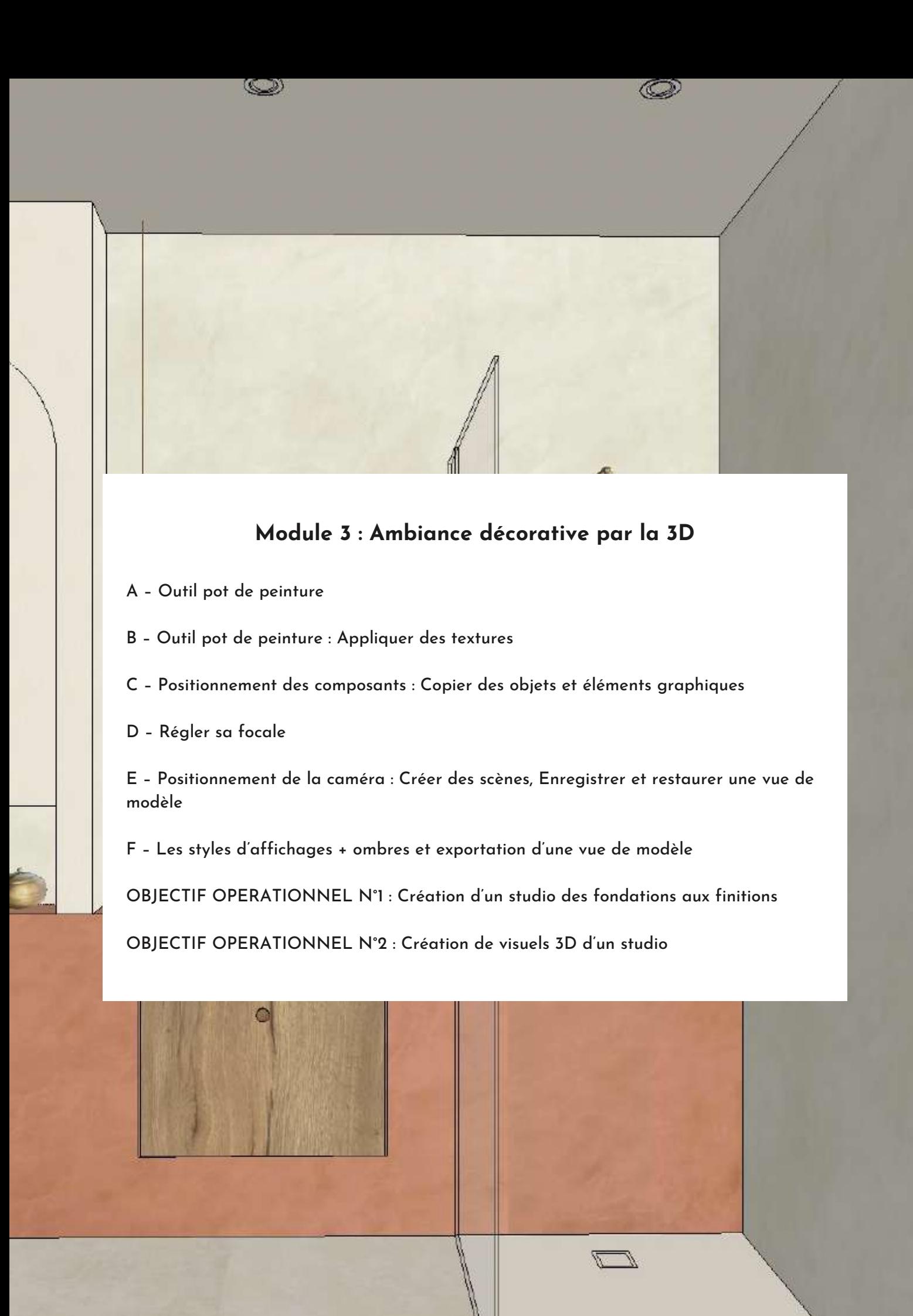

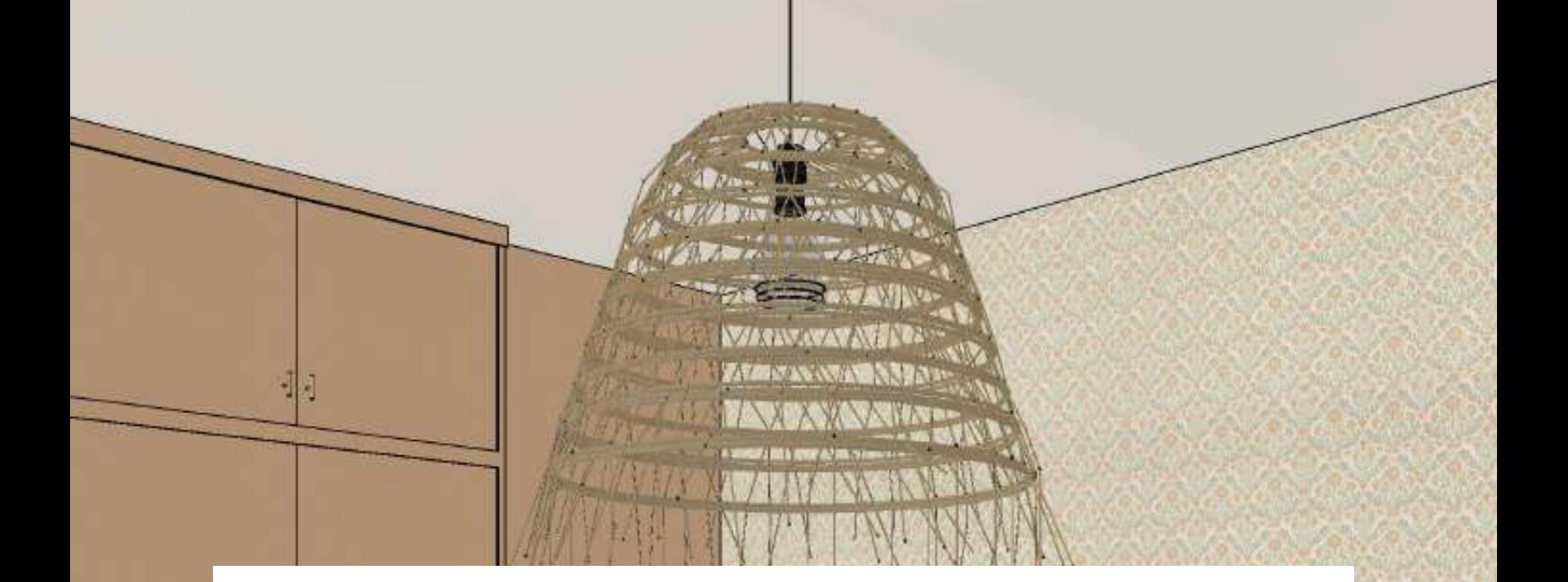

#### **Module 4 : Notions avancées**

- A Rappel des notions vues en Initiation :
- 1. Le mètre
- 2. Les groupes
- 3. Les scènes Utilisation de vues en perspective
- 4. Les styles, ombres et l'exportation de scènes
- B Comprendre la fonction Balise
- C Création de plans : Gérer ses styles d'arêtes et de faces
- 1. Plan d'aménagement colorimétrique et en noir et blanc
- 2. Plan des sols

**| p. 7**

- 3. Plan de cloisonnement
- D Les plans de coupes Utilisation de vues orthogonales
- E Importer un plan et le mettre à l'échelle

#### **Module 5 : Mise en application et conception 3D d'un appartement**

ੋ

#### CAS PRATIQUE :

Importation d'un plan à l'échelle et conception 3D d'une maison :

- Traçage et montage des murs porteurs et des cloisons
- Création de la dalle et du plafond
- Perçage des ouvertures
- Importation des huisseries
- Importation des textures
- Création d'une cuisine avec ses éléments

#### **Module 6 : Mise en application de la décoration d'intérieur d'un appartement**

CAS PRATIQUE : Décoration intérieure de la maison :

- Création d'un meuble sur mesure TV-bibliothèque selon croquis client
- Importation de mobilier
- Importation d'accessoires décoratifs
- A Les plugins : de quoi s'agit -il ?

OBJECTIF OPERATIONNEL ET ÉVALUABLE N°3 : Créer ses scènes de manière optimum grâce aux ombres et à l'outil North

B – Faire différents plans

**| p. 7**

C – Changer de style et passer en mode croquis ou main levée

**Un appel en visioconférence avec Colombe sera possible deux mois après la fin de la formation afin de répondre à vos éventuelles questions.**

FORMATION BUSINESS : LES CLES DE LA REUSSITE

DURÉE : 21H SUR 3 JOURS (3 X 7H) SOIT 1900€ HT

#### **La formation Business : Les clés de la réussite**

Il s'agit avant tout d'une formation sérieuse élaborée et mise en place sur plusieurs années. Cette formation a pour but d'aider les décorateurs ou architectes d'intérieur à mieux appréhender leur métier et à adapter leurs stratégies commerciales.

Au travers d'un fil conducteur clair et grâce à un échange constructif vous pourrez mieux appréhender ce travail riche et complexe à la fois. Cette formation permet de prendre connaissance des points essentiels du métier et se décompose en 3 temps.

L'objectif principal est de vous faire un retour d'experience personnel et concret du métier et de vous amener à prendre de la hauteur sur votre business.

Je transmets durant cette formation beaucoup d'informations qui vous seront utiles si vous commencez et également si vous êtes en place depuis plusieurs années mais que vous souhaitez approfondir vos connaissances et accroître votre activité.

Vous ressortirez de cette formation re-boosté, avec beaucoup d'éléments à mettre en place directement à la sortie et cela pour plusieurs années.

#### **Les objectifs de la formation :**

- Échanger et définir les fondamentaux et le quotidien du métier de décorateur.
- Assimiler concrètement la notion de chef d'entreprise afin de gagner en rentabilité et d'accroitre son chiffre d'affaire.
- Analyse des documents indispensables composant le dossier client.

**Une formation de 3 jours dédiée aux décorateurs d'intérieur souhaitant accroître leur activité et leurs compétences.**

#### **Module 1 : Comment comprendre et appréhender le métier de décorateur ?**

#### A – LE MARCHE DE LA DÉCORATION

1. Définition / 2. Les différents acteurs / 3. Comment l'intégrer, se faire un nom et être reconnue

#### B – LES DIFFÉRENTS TYPES DE PRESTATIONS

1. Visite conseil / CAS PRATIQUE SUR LA VC / 2. Le projet décoratif complet : les différentes phases / 3 Le carnet déco : solution intermédiaire / 4 Le suivi qualitatif de chantier

#### C – COMMENT SE FAIRE CONNAITRE ?

1.Quels sont les réseaux à travailler ? / 2. Focus sur instagram / 3. Le site internet

#### D – COMMENT TRAVAILLER SUR SON IMAGE ? 1. Affirmer son style / 2. L'importance des visuels pour avoir de beaux projets

#### E – COMMENT S'INSPIRER AU QUOTIDIEN ? 1. Les livres incontournables / 2. Les sources d'inspirations / 3. Comment les intégrer dans nos projets ?

F – COMMENT BIEN S'ENTOURER ? 1. Réseaux des artisans / 2. Réseaux des fournisseurs / 3. Réseaux de collaborateurs

#### G – LA GESTION DU CLIENT

1. Les différents échanges du premier appel jusqu'au shooting photos / 2. La gestion du relationnel

**Module 2 : Comment assimiler la notion de chef d'entreprise ?**

A – COMMENT DEFINIR NOS OBJECTIFS DE DÉVELOPPEMENT ? 1. Objectifs à long terme / 2. Objectifs à moyen terme / 3. Objectifs à court terme

CAS PRATIQUE ET ANALYSE DES VOS OBJECTIFS

B – COMMENT FIXER NOS HONORAIRES ? 1. Honoraires : des visites conseils, du projet complet, du carnet déco

C – LES DOCUMENTS COMMERCIAUX 1. Le devis / 2. La facture

D – GAGNER EN RENTABILITÉ

1. Gestion du planning / 2. Les échantillons indispensables / 3. Les outils organisationnels / 4. Equipements informatique / 5. Choisir ses projets

H – TEMPS D'ECHANGE 1.Questions/Réponses

E – COMMENT DIVERSIFIER SES SOURCES DE REVENUS

F – GESTION DES PÉRIODES CREUSES 1. Rester positive / 2. Actions à mettre en place

G – TEMPS D'ÉCHANGE : QUESTIONS / RÉPONSES

#### **Module 3 : Comment bien gérer ses projets ?**

A – LES OUTILS D'AIDE A LA CRÉATION 1. Les différentes phases d'esquisses 2. Les logiciels CAO et DAO indispensables

B – EXPLICATION DES DOCUMENTS COMPOSANT LE DOSSIER CLIENT

**Un appel en visioconférence avec Colombe sera possible deux mois après la fin de la formation afin de répondre à vos éventuelles questions.**

#### POUR TOUTE QUESTION OU DEMANDE DE FORMATION, VOUS POUVEZ CONTACTER MARGAUX, L'ASSISTANTE ADMINISTRATIVE DE L'AGENCE,

DIRECTEMENT PAR MAIL : CONTACT@COLOMBEMARCIANO.COM

ELLE SE FERA UN PLAISIR DE RÉPONDRE À VOS DEMANDES !

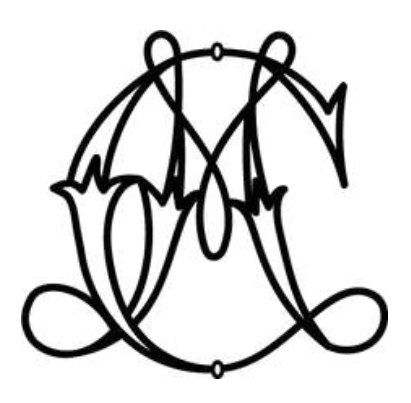

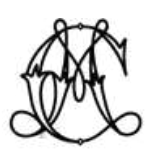

## COLOMBE MARCIANO

#### ARCHITECTE D'INTÉRIEUR

**www.colombemarciano.com**

**06 25 76 62 11**

**Deco@colombemarciano.com**

**2 Rue Marcel Dassault, 69740 Genas**

**Colombe Marciano**

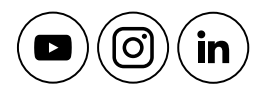